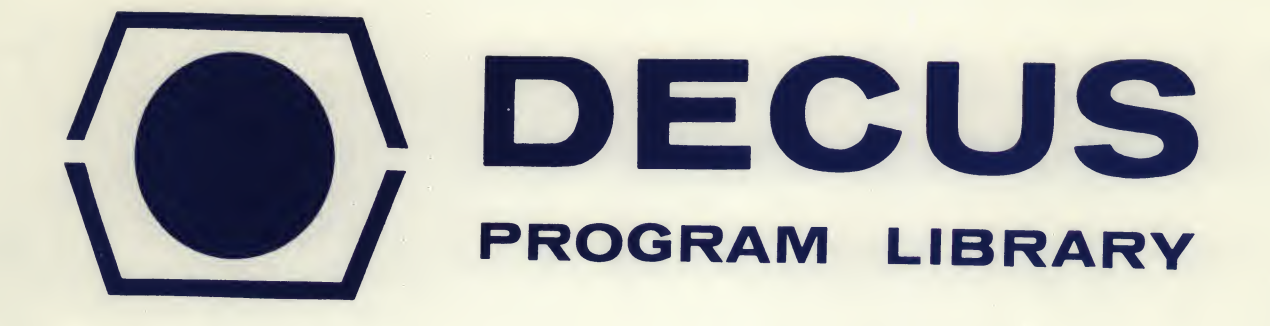

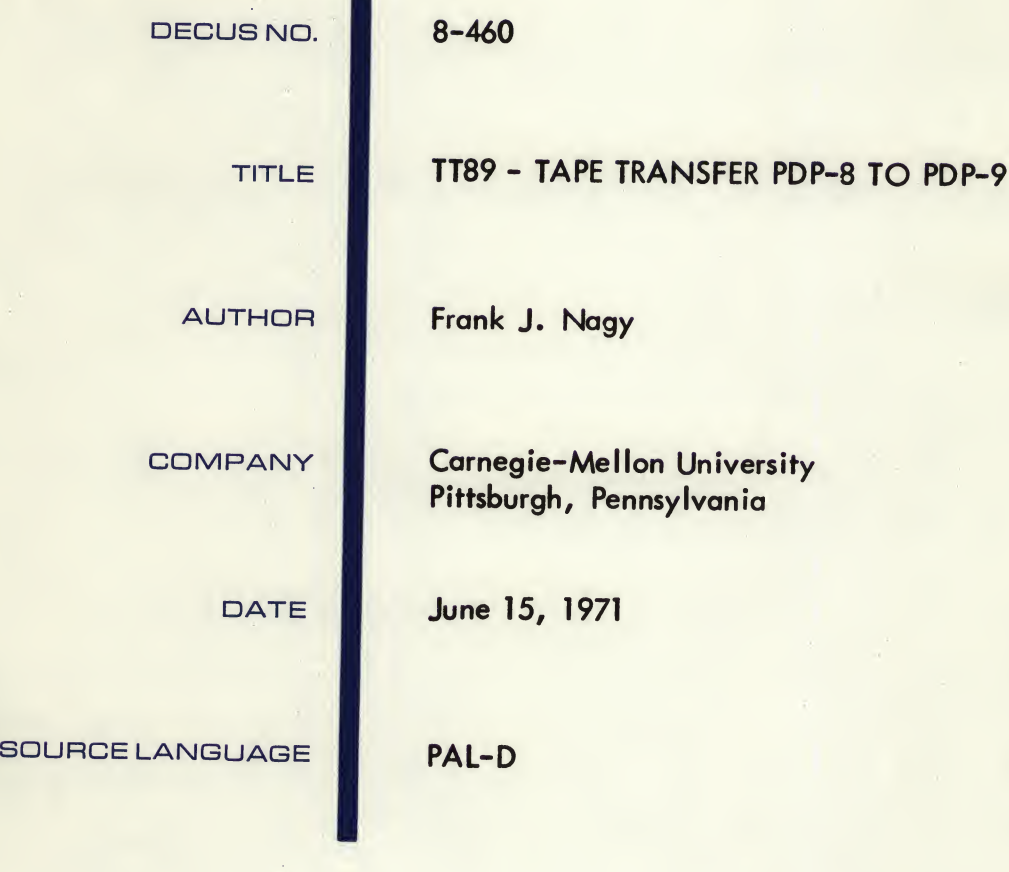

Although this program has been tested by the contributor, no warranty, express or implied, is made by the contributor, Digital Equipment Computer Users Society or Digital Equipment Corporation as to the accuracy or functioning of the" program or related program material, and no responsibility is assumed by these parties in connection therewith.

## TT89 - TAPE TRANSFER PDP-8 TO PDP-9

## DECUS Program Library Write-up DECUS NO. 8-460

I

TT89 is a program for writing files onto a PDP-9 tape on the PDP-8 When started, the program types the operator prompt characters,  $\ket{**}$ . The operator may then type in a command in the format:

### ^>C U FILENM EXT

Where C is the command character, U is the unit number (an octal digit from 1 to 7 telling which drive the PDP-9 tape is on, 0 is illegal, being the PDP-8 systems device), FILENM is a 6 character (1-6 character) file name, and EXT is a 1-3 character file extension. In an optional form of the command, the carriage return (which normally follows the EXT) follows the FILENM, thus defaulting the extension. The default value for EXT is 'SRC' for SOURCE file A word of warning, the command format is rigid and must be strictly adhered to or the program will crash,

At any time, typing 'CNTRL/C' will cause a return to the Disc/DECtape monitor head (located at 7600 octal), while typing 'CNTRL/P' will restart the program When typing the command, a 'RUBOUT' will duplicate the action of  $a$  'CNTRL/ $P'$ .

The commands are:

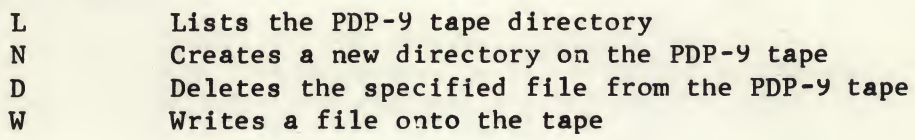

### Examples:

 $*$ >L 7 lists the PDP-9 tape directory of the tape on drive 7, prints out the following:

> PDP-9 TAPE DIRECTORY NAME EXT START BLOCK

TS8 SRC 1

TOTAL NO OF FREE PDP-9 BLOCKS IS: 212

 $\star$ <sub>N</sub> 7

Writes a new pdp-9 directory onto the tape on drive 7.

### $\star$ >D 7 JUNK1 SRC

The file named JUNK1 with extension SRC is deleted from the tape on drive 7,

### \*>W 7 TS8

Write a file onto the PDP-9 tape on unit 7, call the file TS8, with<br>extension SRC (defaulted) The PDP-8 Disc/DECtape monitor command decoder i The PDP-8 Disc/DECtaoe monitor command decoder is called in to find the input file:

# \*IN-S:TS8L \*

The input file is on the PDP-8 systems device with file name TS8L

NOTE: All error conditions cause the program to crash, so be very careful with the syntax of the commands typed in.

The programs start address is 1000 octal to save on the systems device as a system program do:

SAVE TT89I0-5577;1000

编